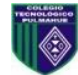

Entrega hasta el día Viernes 31 de Julio 2020. Ante cualquier duda o consulta respecto a la asignatura de artes y/o tecnología el horario de atención es de 10.00 am a 12.30 pm, puede comunicarse al siguiente correo: [profesoranathaliesantander@gmail.com](mailto:profesoranathaliesantander@gmail.com)

> Atentamente *Nathalie Santander M. Profesora de Artes Plásticas*

## *"Guía 9: Gráficos Estadísticos digitales"*

1EM - Tecnología - Profesora Nathalie Santander M.

Nombre: \_\_\_\_\_\_\_\_\_\_\_\_\_\_\_\_\_\_\_\_\_\_\_\_\_\_\_\_\_\_\_\_\_\_\_\_\_\_\_\_\_\_\_\_\_\_\_\_\_\_\_\_\_\_\_\_\_\_\_\_\_\_\_\_\_\_\_\_\_\_\_\_\_\_\_\_\_

## **Objetivos**

-Utilizar recursos de comunicación, digitales u otros medios.

-Reconocer y aplicar las fases de un proyecto.

-Conocer herramientas de WORD para la creación de gráficos.

-Aplicar datos e información para crear gráficos estadísticos por medio del uso de TIC.

**I.- Observa el siguiente video tutorial que se encuentra en el link como apoyo a lo que hemos revisado en clases para crear gráficos por medio del programa Word de Microsoft.**

<https://www.youtube.com/watch?v=RmKodeVFkBM>

**II.- ¡Es hora de practicar! Crea al menos 3 gráficos diferentes en el programa WORD que visualice mejor la información entregada para los siguientes casos y puedes hacer más de uno para cada uno de ellos.**

**1.- Se realizó una encuesta en la Región de O'Higgins para saber los porcentajes de personas que experimentan estrés dentro de sus labores cotidianas, del total de la población de 908.545 habitantes un 75% considera estar estresado constantemente, un 10.7% no siente estrés, 19.3% menciona estar desinteresada al respecto.**

**2.-En el Colegio Van Benítez se registraron las votaciones en cuanto al nuevo consejo estudiantil donde de los 580 estudiantes votó el 97%, los estudiantes a elección fueron considerados por el cuerpo docente y electos por sus propios compañeros para las votaciones a nivel de establecimiento, ellos fueron:**

**3 Medio A: Ana Garrido, Juan Benavides.**

**3 Medio B: Juan José Cornejo, Cristóbal Ruiz.**

**3Medio C: Melania Gonzaga, Pilar Andrade.**

**4 Medio A: Carlos Román, Nicole Farías, Antonia Raven.**

**4 Medio B: Tomás González, Camila Martínez.**

**4 Medio C: Francisca Martínez, Vicente Tapia.**

**Por mayoría de votos el orden de cargos son los siguientes: 1ro Presidente 2do Vicepresidente 3ro Consejero y Vocero 4to Tesorero 5to Secretario**

**Los votos obtenidos fueron: 1ro Presidente: Tomás González con un 38% 2do Vicepresidente: Pilar Andrade con un 26% 3ro Consejero y Vocero: Francisca Martínez 13% 4to Tesorero: Nicole Farías 9% 5to Secretario: Juan José Cornejo 7%**